# **Anhang 2: Arbeitsmittel**

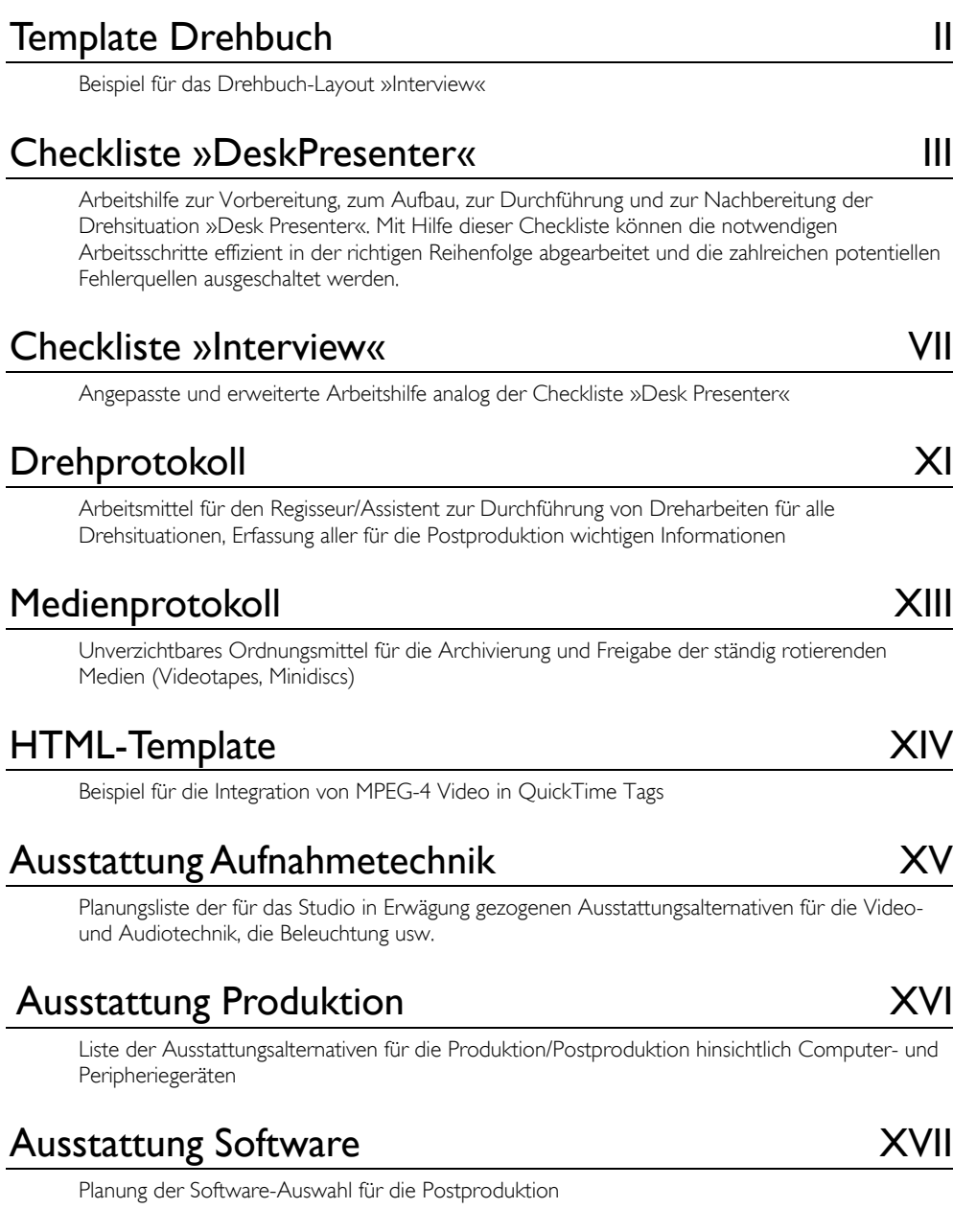

## Ausschreibung and and a series of the SAVIII

Beschaffungsvorschlag/Angebots-Anfrage in drei Lose aufgeteilt

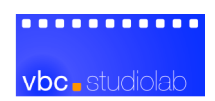

## **Template »Drehbuch«**

**Szene 1** Knowledge work and knowledge worker – what they do and how they can be supported...

#### Unit 1 (Intro) nach F4 'Why KM'

Innen/Tag

#### **DISKUSSIONSRUNDE (2 DESK PRESENTER)** Hintergrund kontextbezogen arrangiert (Plakate, Bücherwand, o.ä.). Sprecher sitzen, Sprecher 1 spricht in die Kamera.

#### SPRECHER 1

(freundlich und bestimmt)

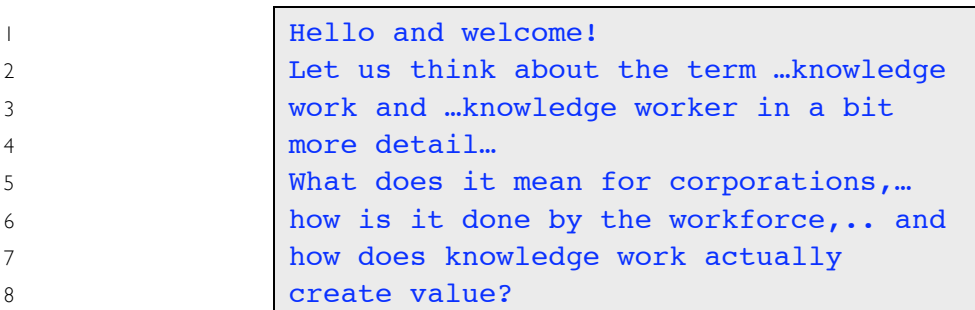

(schaut auf Specher 2)

#### SPRECHER 2

(freundlich und bestimmt)

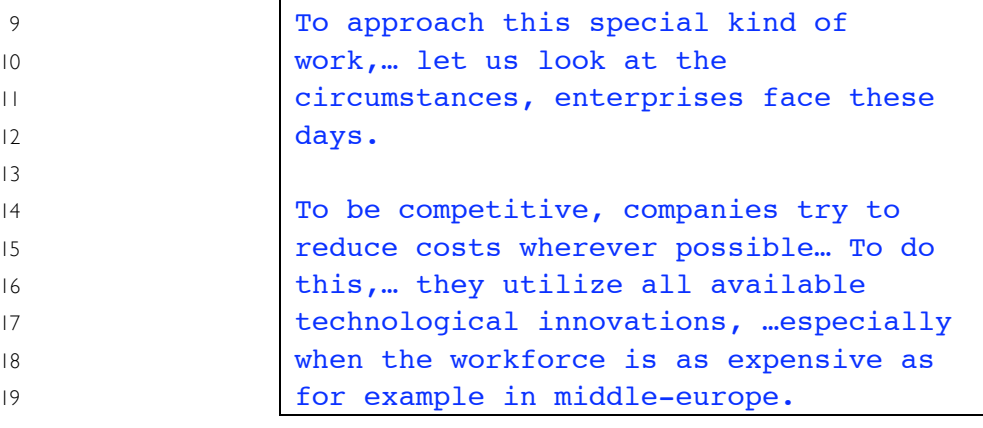

#### SPRECHER 1

(freundlich und bestimmt)

20 Can you give any example?

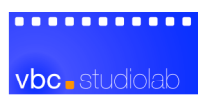

# **Checkliste »Desk Presenter«**

#### Vorarbeiten *(langfristig, Produzent)*

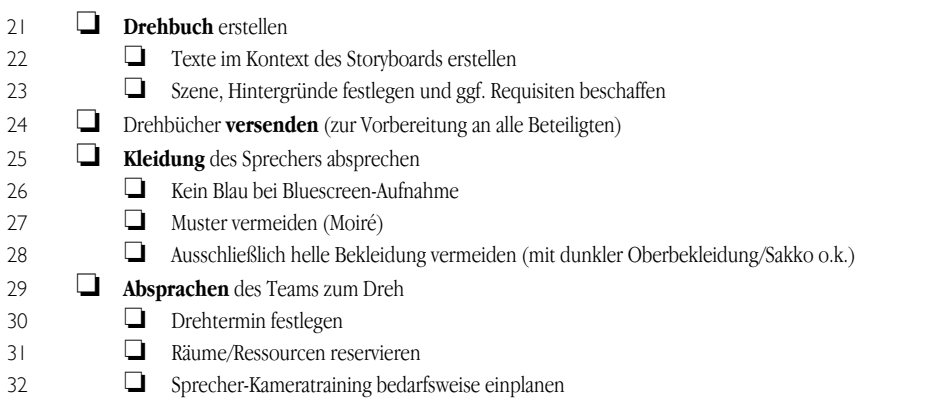

### Technische Vorbereitung *(am Vortag, Studio-Assistent)*

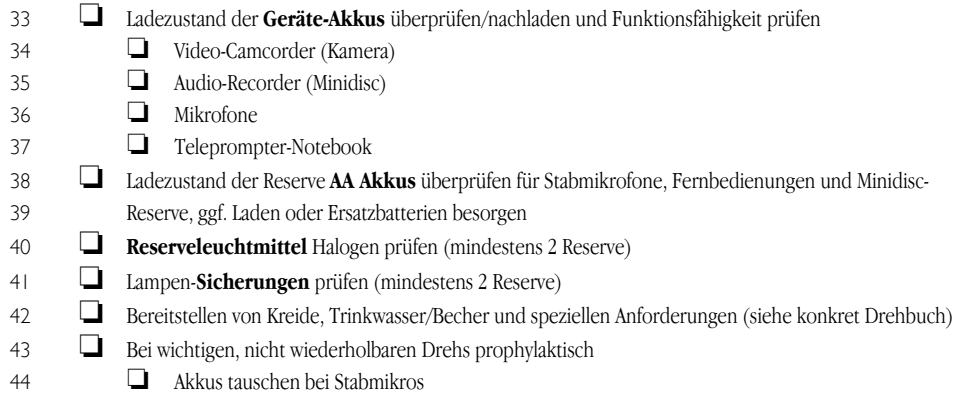

### Inhaltliche Vorbereitung *(am Vortag oder vor Drehbeginn, Studio-Assistent)*

- o **Drehbücher** nach Bedarf (für Sprecher, Regie und Assistenz) **drucken**
- **c** Template **Drehprotokoll** drucken
- o **Teleprompter** aus den finalen Drehbuchtexten einrichten

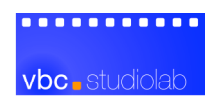

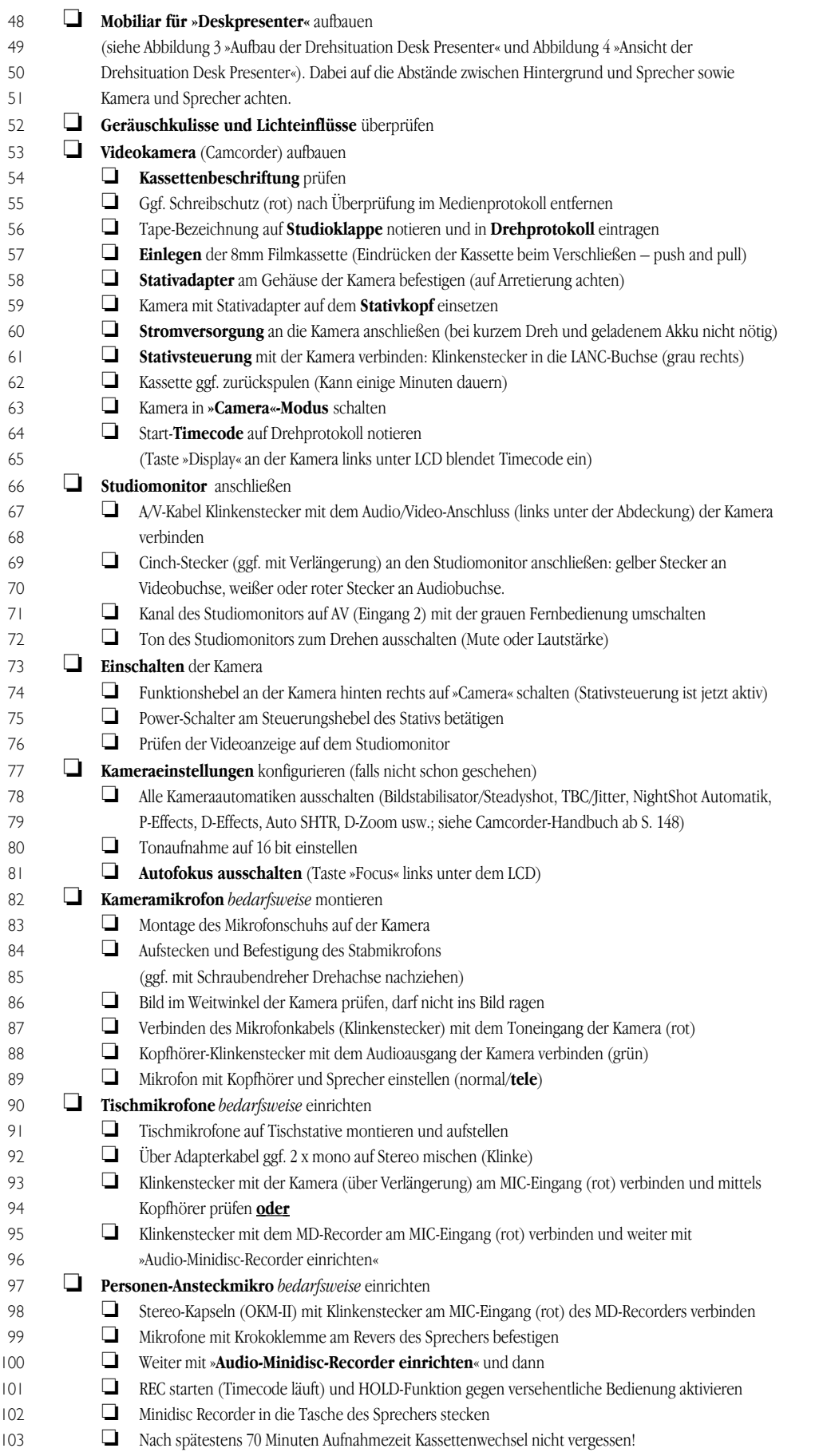

#### ...........

vbc studiolab

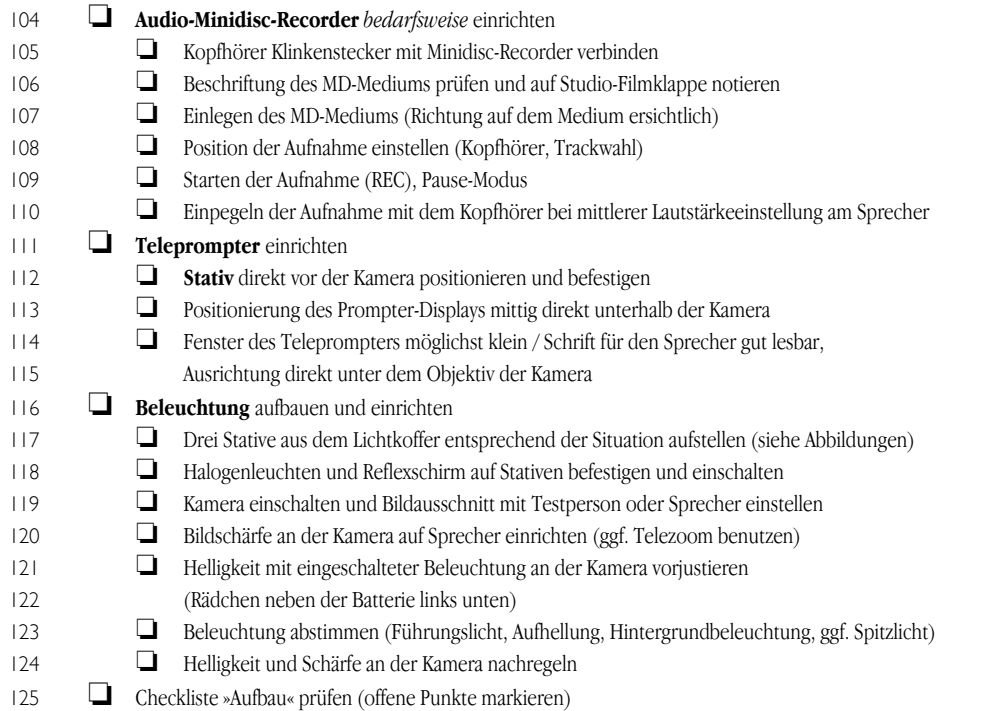

## Endvorbereitungen *(Alle, auch Sprecher)*

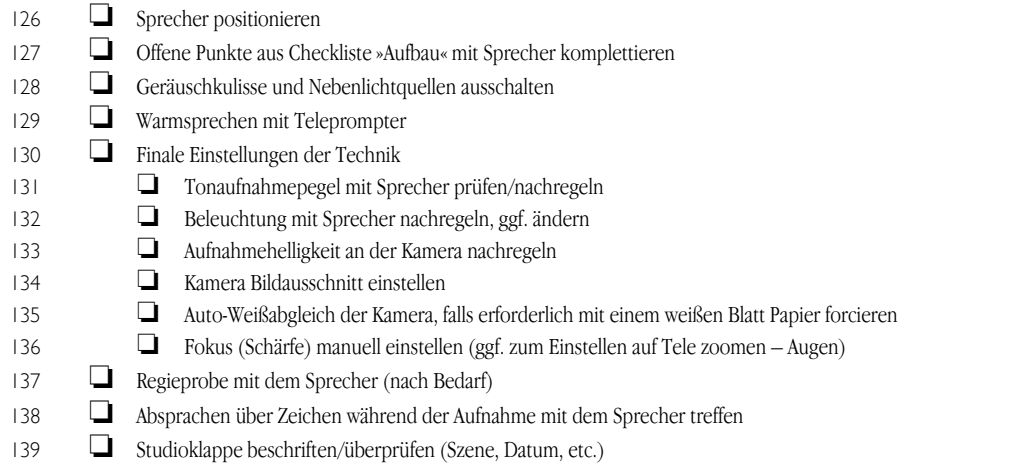

## Dreh-Durchlauf *(Alle)*

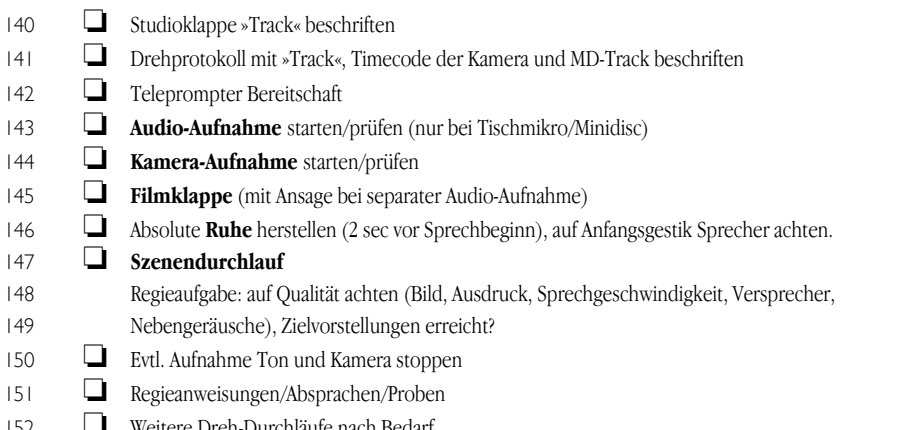

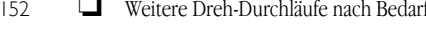

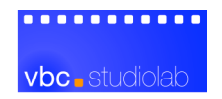

## Dreh-Nachbereitung *(umittelbar nach dem letzten Dreh-Durchlauf, Alle)*

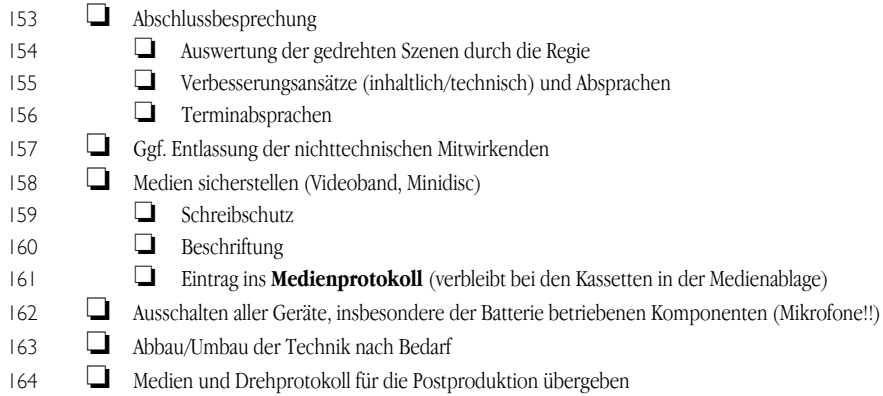

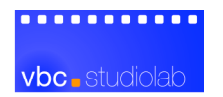

# **Checkliste »Interview«**

#### Vorarbeiten *(langfristig, Produzent, Regie)*

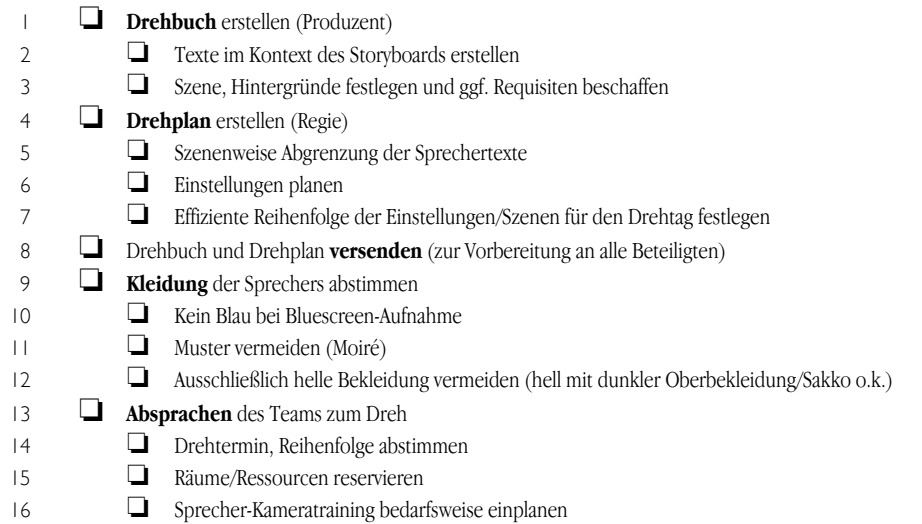

## Technische Vorbereitung *(am Vortag, Studio-Assistent)*

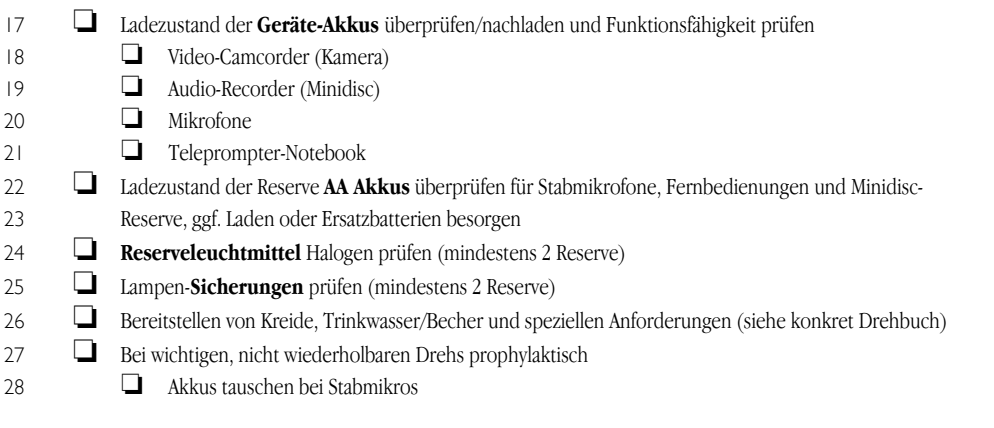

#### Inhaltliche Vorbereitung *(am Vortag oder vor Drehbeginn, Studio-Assistent)*

- **Drehbuch** und **Drehplan** nach Bedarf (für alle Sprecher, Regie und Assistenz) **drucken**
- **c** Template **Drehprotokoll** drucken
- 3<sup>1</sup> **Reihenfolge** der aufzunehmenden Szenen aus dem Drehplan im Drehprotokoll vormerken
- **D** Teleprompter aus den finalen Drehbuchtexten einrichten

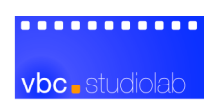

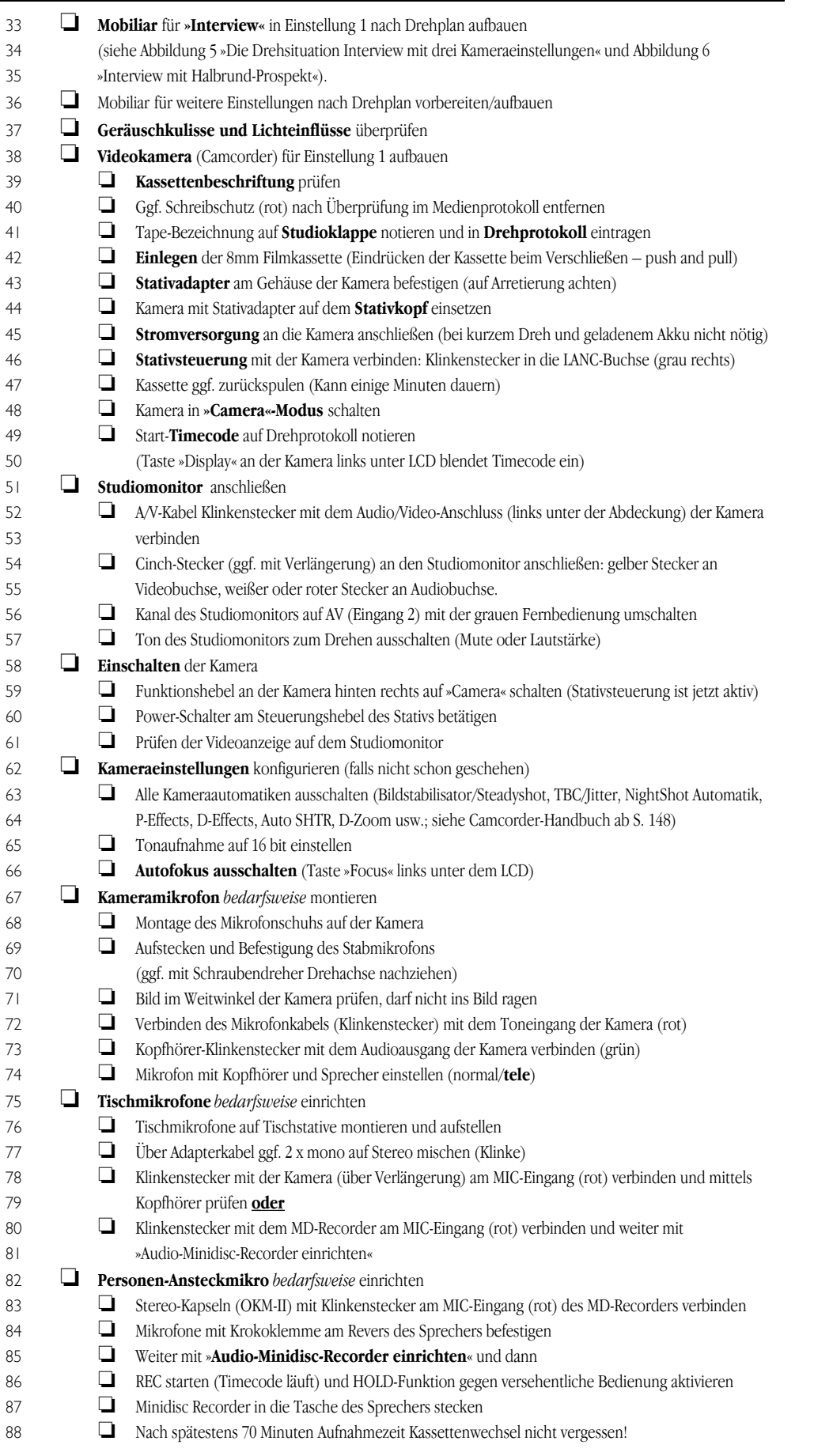

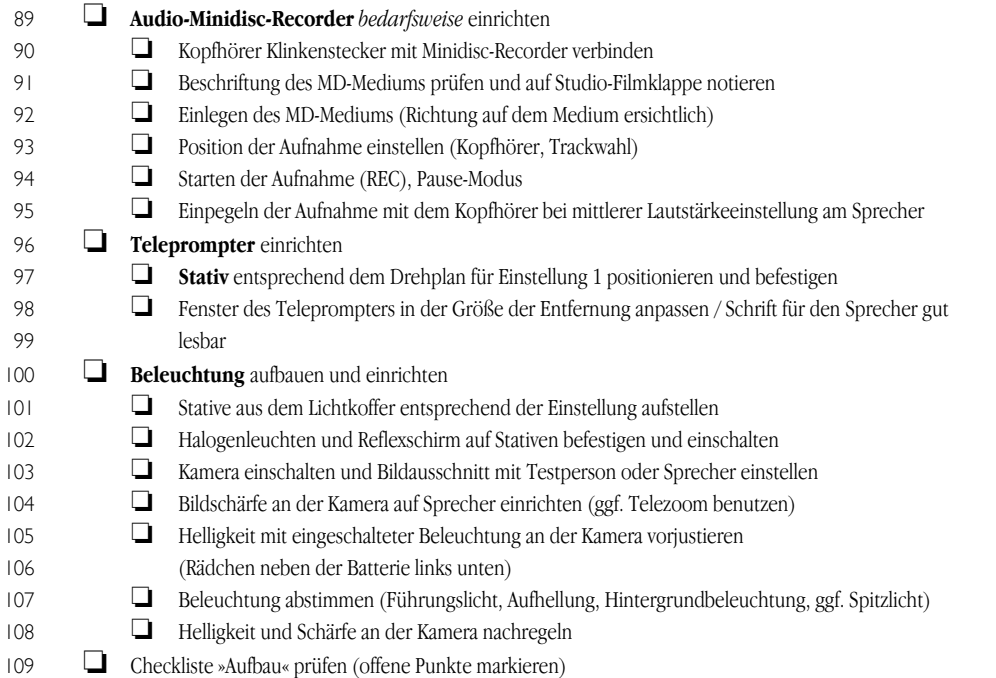

## Endvorbereitungen *(Alle, auch Sprecher)*

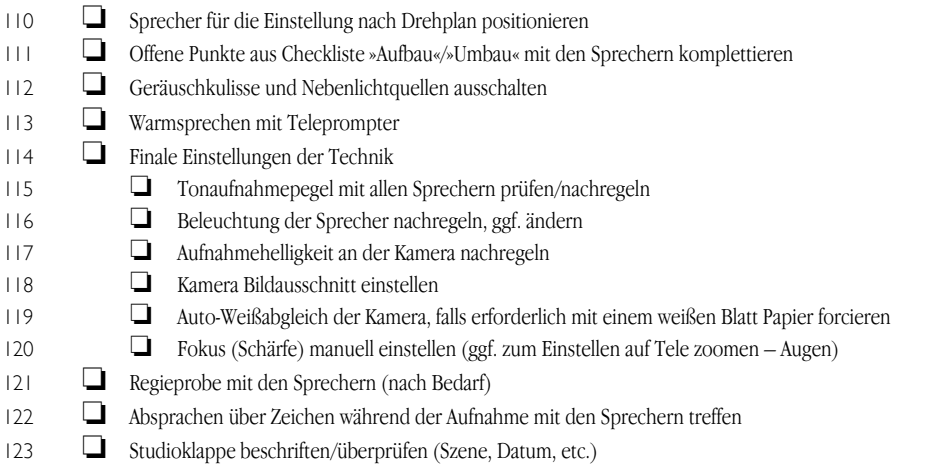

## Dreh-Durchlauf *(Alle)*

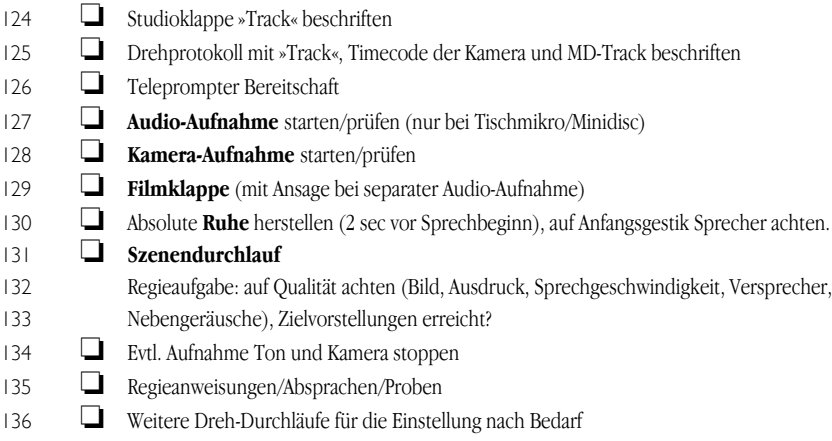

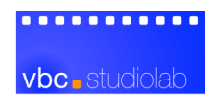

Umbau *(neue Einstellung nach Drehplan, Technik/Studio Assistenz)*

- **o Mobiliar** für die nächste Einstellung nach Drehplan umbauen
- **J** Audio-Technik umbauen/anpassen, einpegeln, prüfen
- **C** Kamera und Studio-Monitor umbauen/anpassen, einstellen, testen (Bildschärfe, Helligkeit usw.)
- **beleuchtung** neu einrichten (Führungslicht, Aufhellung, Hintergrundbeleuchtung, ggf. Spitzlicht)
- **o Teleprompter** umbauen und einrichten
- o Weiter mit **»Endvorbereitungen«** und **»Dreh-Durchlauf«**

#### Dreh-Nachbereitung *(umittelbar nach dem letzten Dreh-Durchlauf, Alle)*

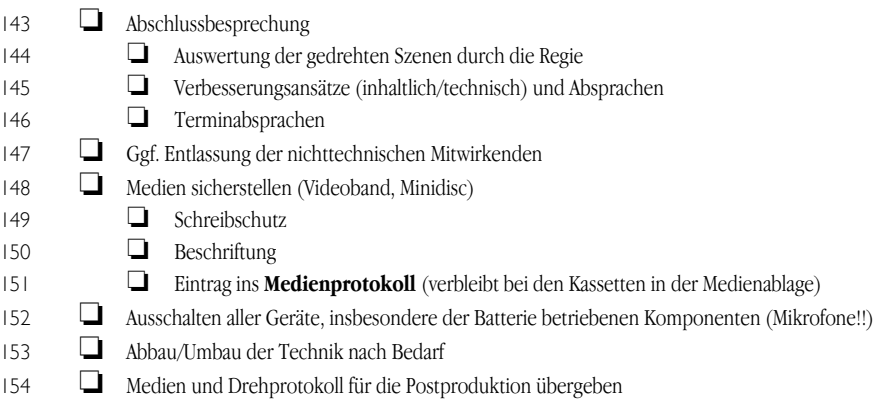

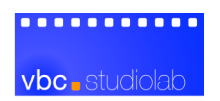

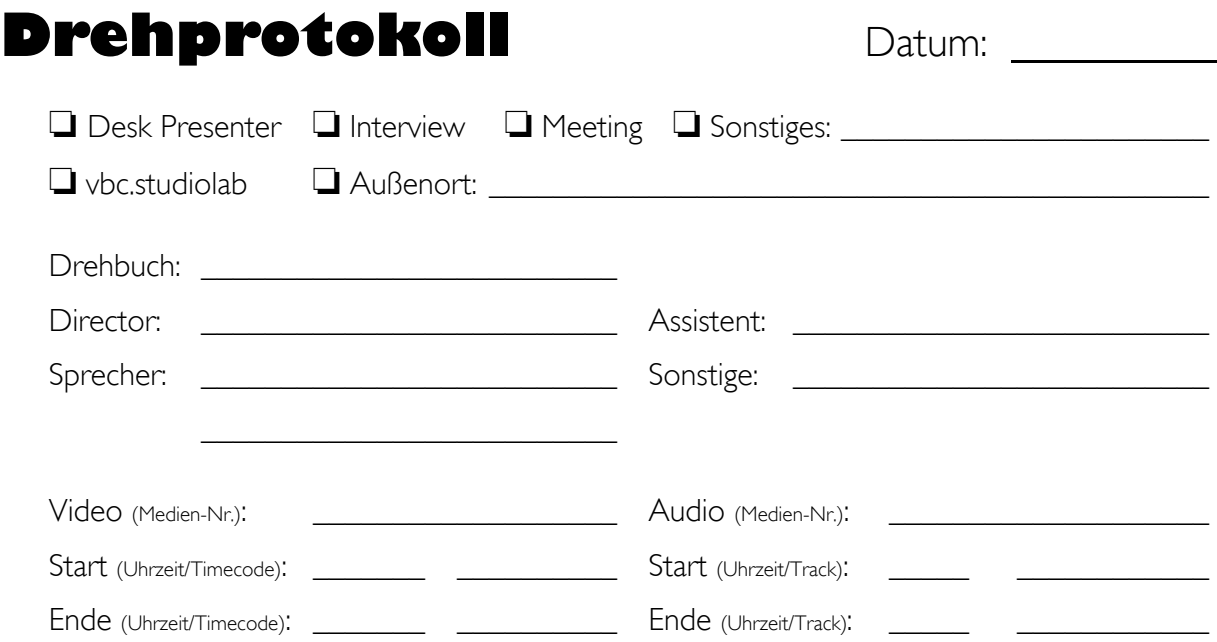

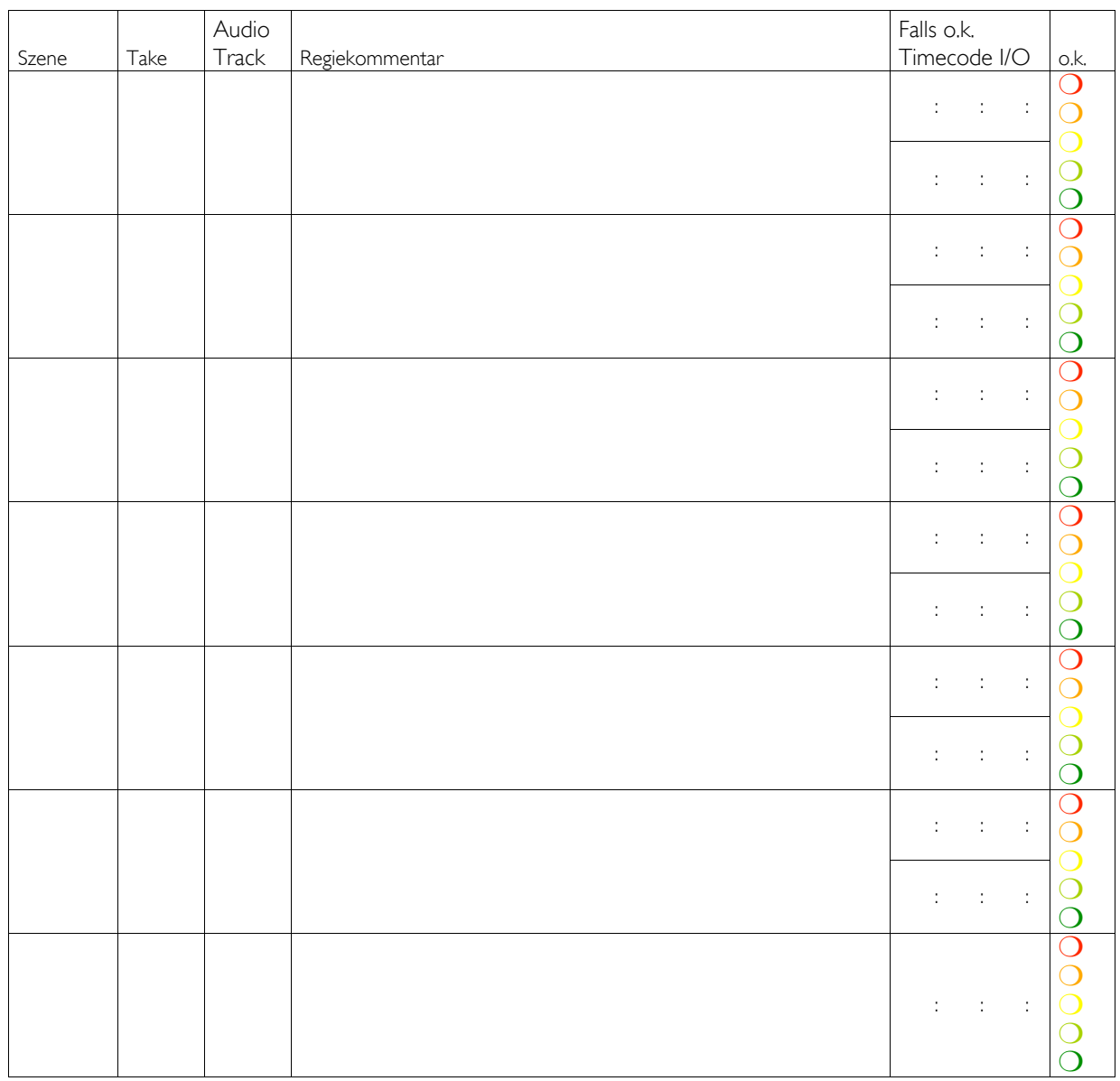

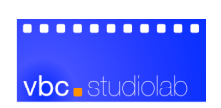

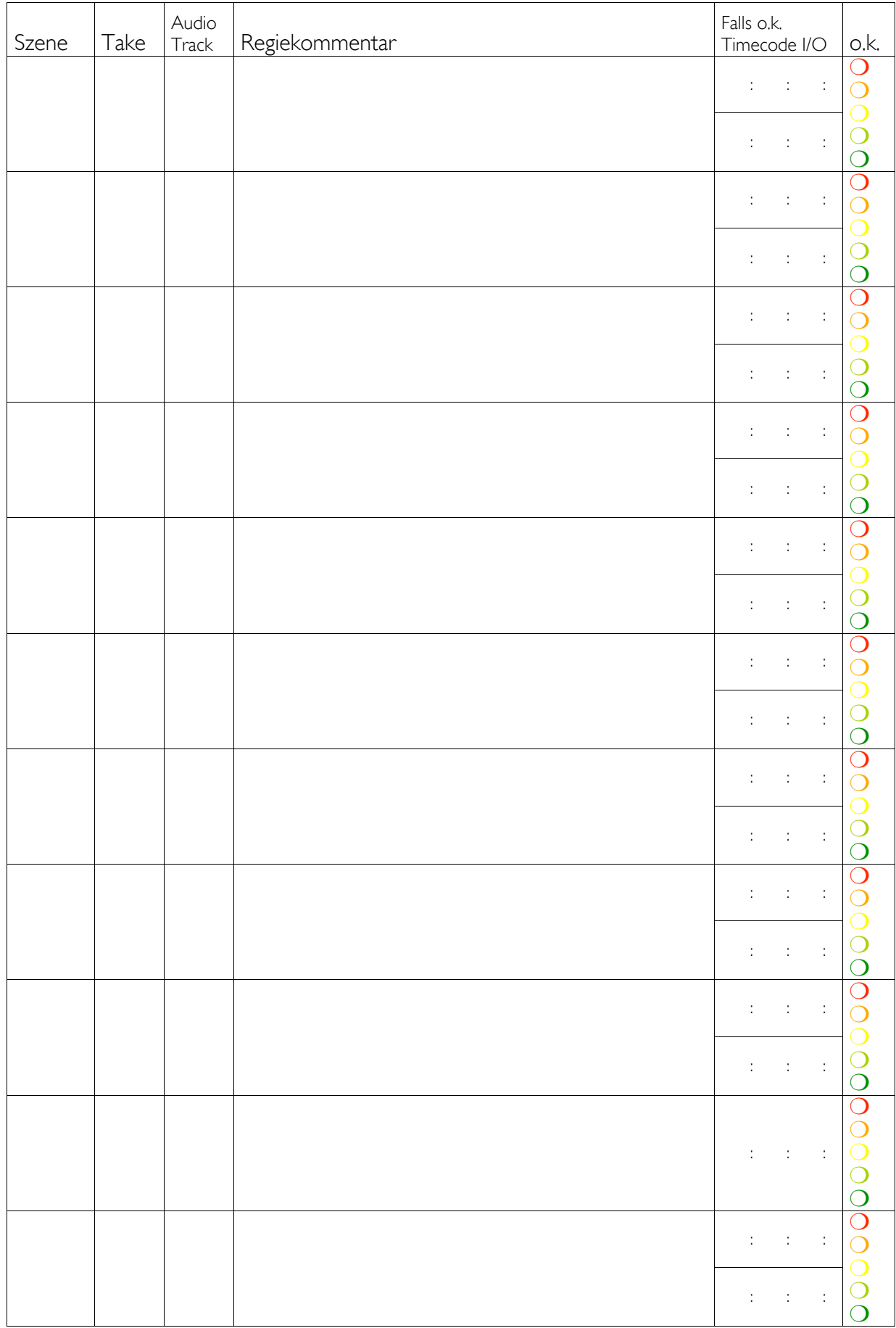

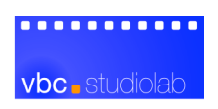

# Medienprotokoll<br>
Mummer:

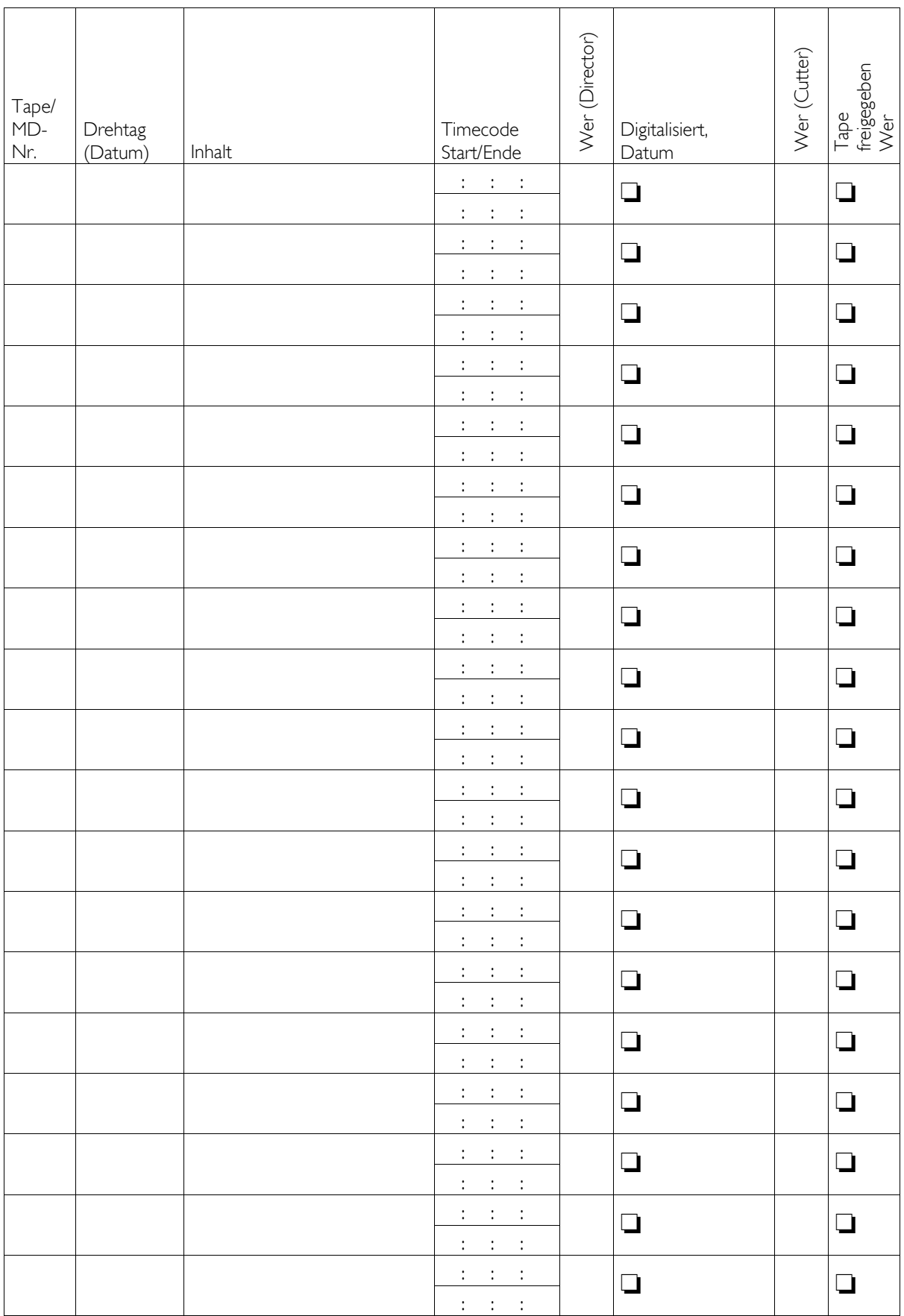

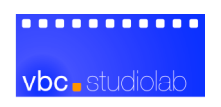

# **HTML-Template**

## Container für die QuickTime-Einbindung von MPEG-4

*Beispiel Broadband, Einbindung über »object« und »embed« Tag für maximale Kompatibilität mit einer Vielzahl von Browsern.*

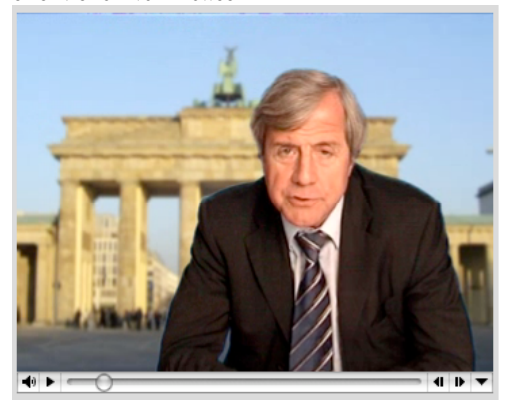

<TABLE cellspacing="0" cellpadding="0" border="0" width="360" align="center" bgcolor="#d3d3d3" height="300"> <TR align="center" valign="middle">

```
<TD align="center" valign="middle">
         <DIV align="center">
            <object classid="clsid:02BF25D5-8C17-4B23-BC80-D3488ABDDC6B"
             codebase="http://www.apple.com/qtactivex/qtplugin.cab" height="280" width="352" align="middle">
              <param name="src" value="Beispiel.mp4">
              <param name="autoplay" value="true">
              <param name="controller" value="true">
              <embed align="middle" height="280"
                pluginspage="http://www.apple.com/quicktime/download/"
                src="Beispiel.mp4" type="video/quicktime"
                width="352" controller="true" autoplay="true">
           </object><br>
         </div><TD></TR></TABLE>
```
Weitere nützliche Informationen zu den Plugin-Tags von QuickTime unter der Adresse: <http://www.apple.com/quicktime/authoring/embed.html>

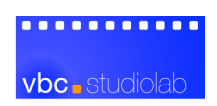

# **Ausstattung** Aufnahmetechnik

**Ausstattung zur Herstellung von Videokontext für die Lehre** Aufnahmetechnik

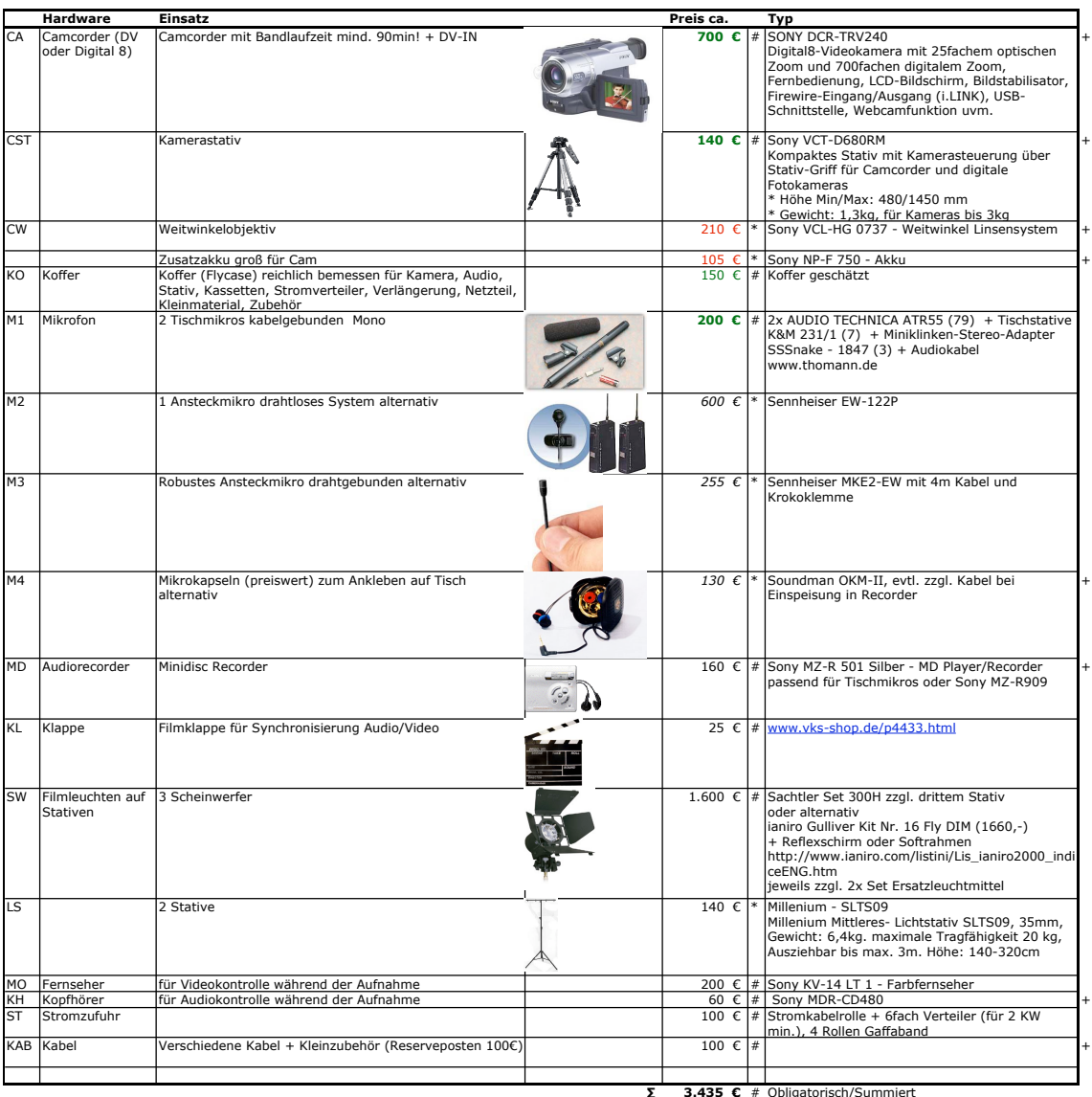

**∑ 3.435 €** # Obligatorisch/Summiert \* Alternativ/Optional

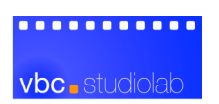

## **Ausstattung** Produktion

**Ausstattung zur Herstellung von Videokontext für die Lehre** Produktion

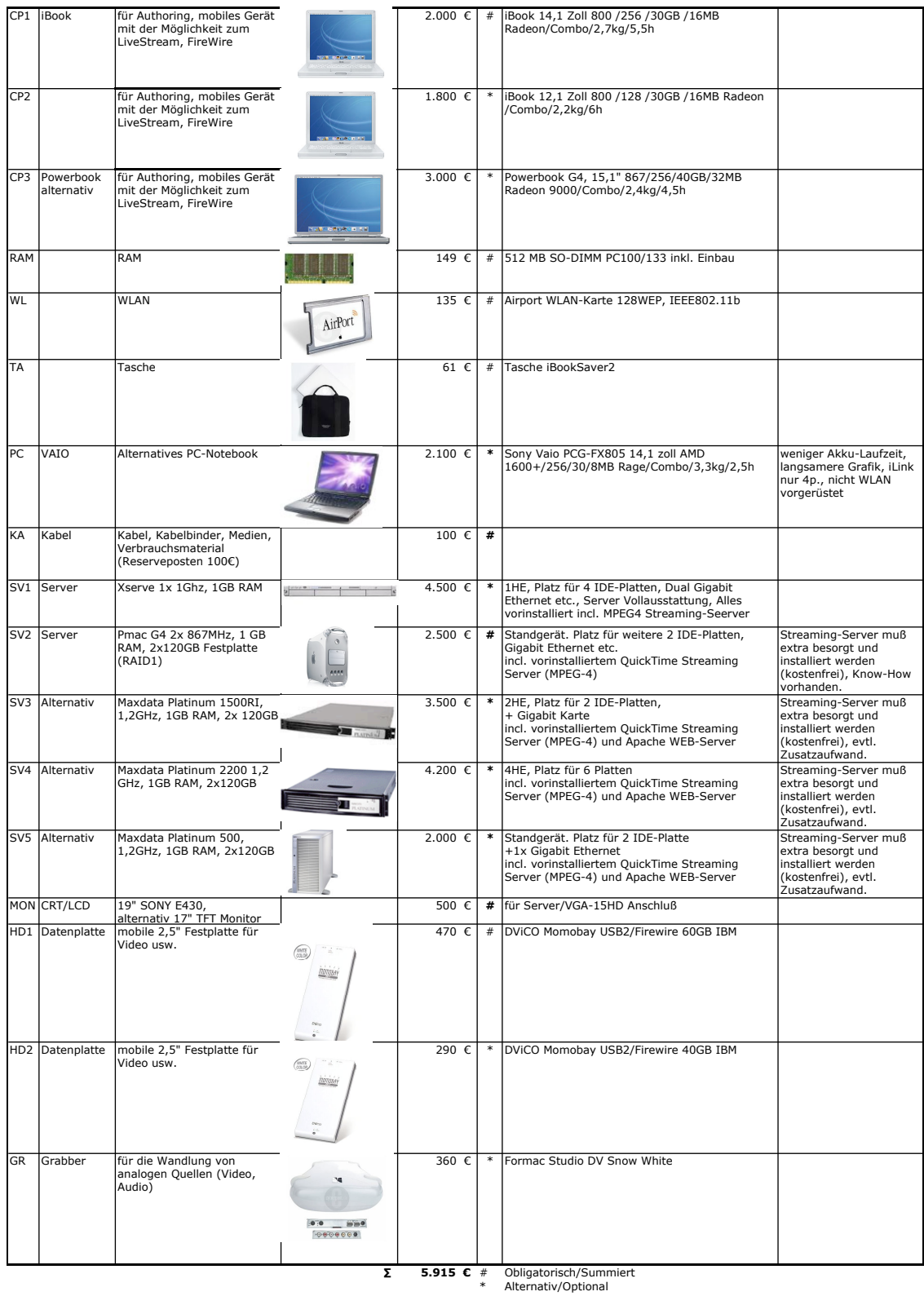

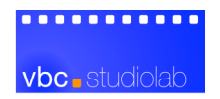

## **Ausstattung** Software

#### **Ausstattung zur Herstellung von Videokontext für die Lehre**

Software

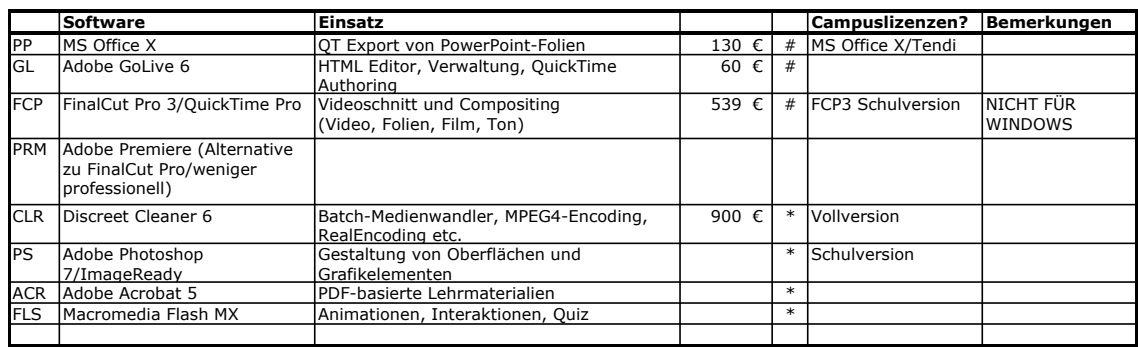

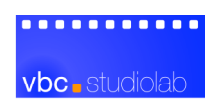

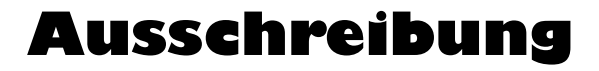

Angebotsanfrage **Abgabeschluß: 25.11.2002, 18:00 Uhr, freihändige Vergabe** 

Angebot, Lieferung und Rechnung an:

TU Berlin, Fakultät IV, SYSEDV Matthias Trier, FR6-7 Franklinstraße 28/29 10587 Berlin Fax: 030/314-22357

**Rückfragen** zum Angebot und **Angebote per email** bitte an Michael Herzog, e-consult@mherzog.com, Tel. 0331/2701961, Fax 0331/2701962.

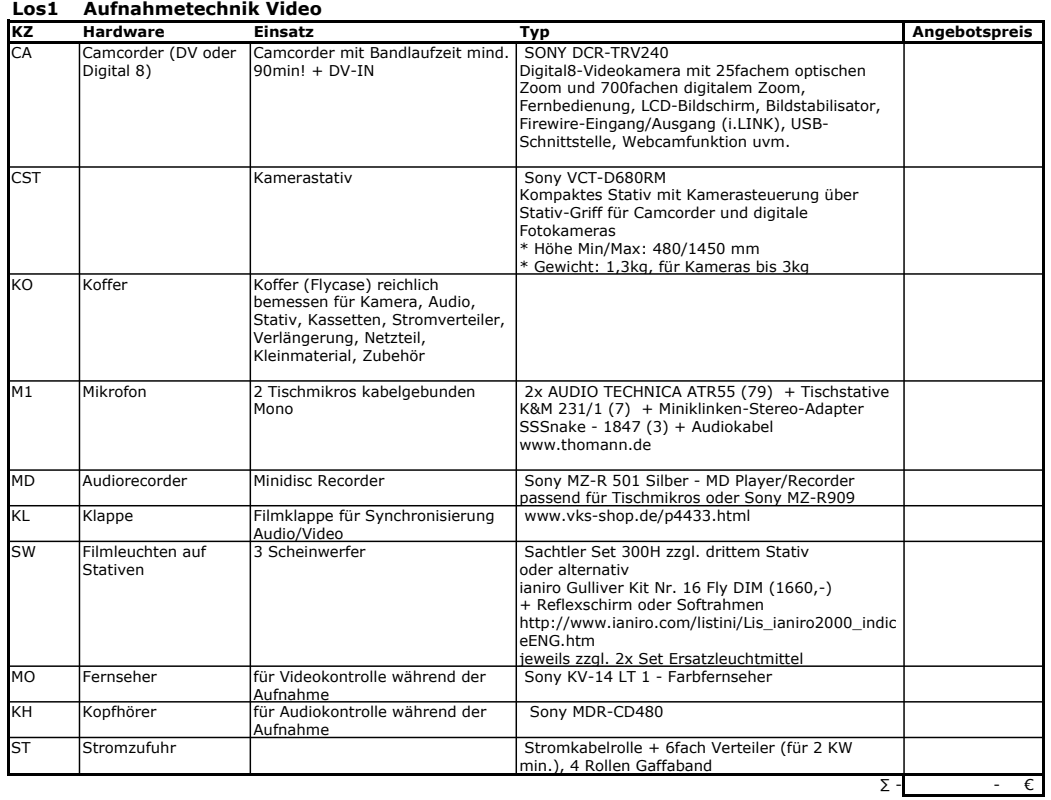

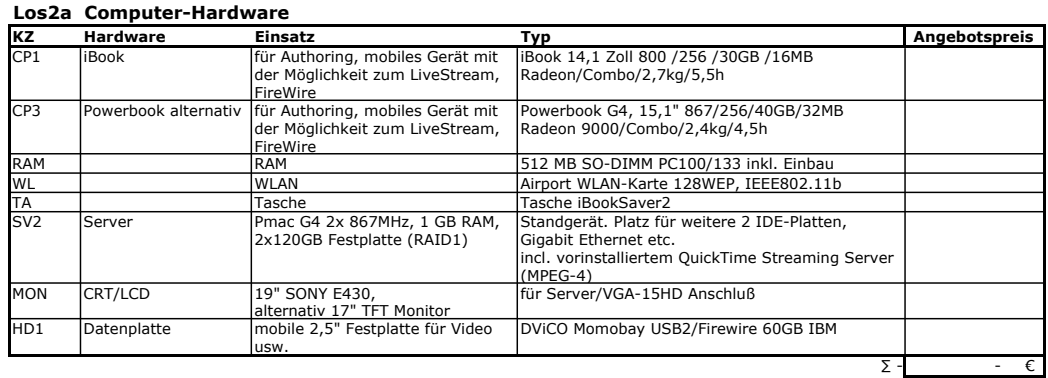

#### **Los2b Computer-Software (Schulversionen)**

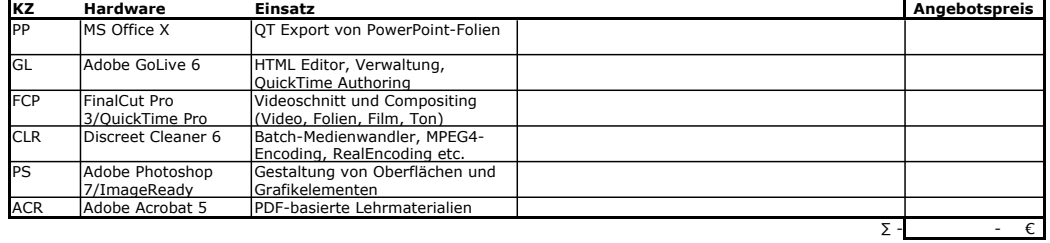

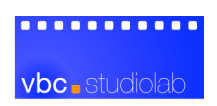